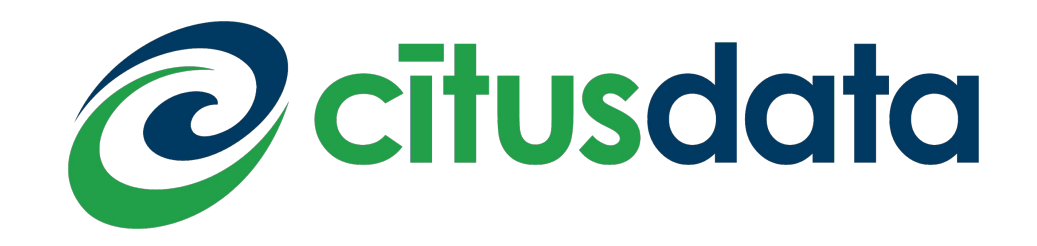

## Distributing Queries the Citus Way Fast and Lazy

Marco Slot <marco@citusdata.com>

#### What is Citus?

Citus is an open source extension to Postgres (9.6, 10, 11) for transparently distributing tables across many Postgres servers.

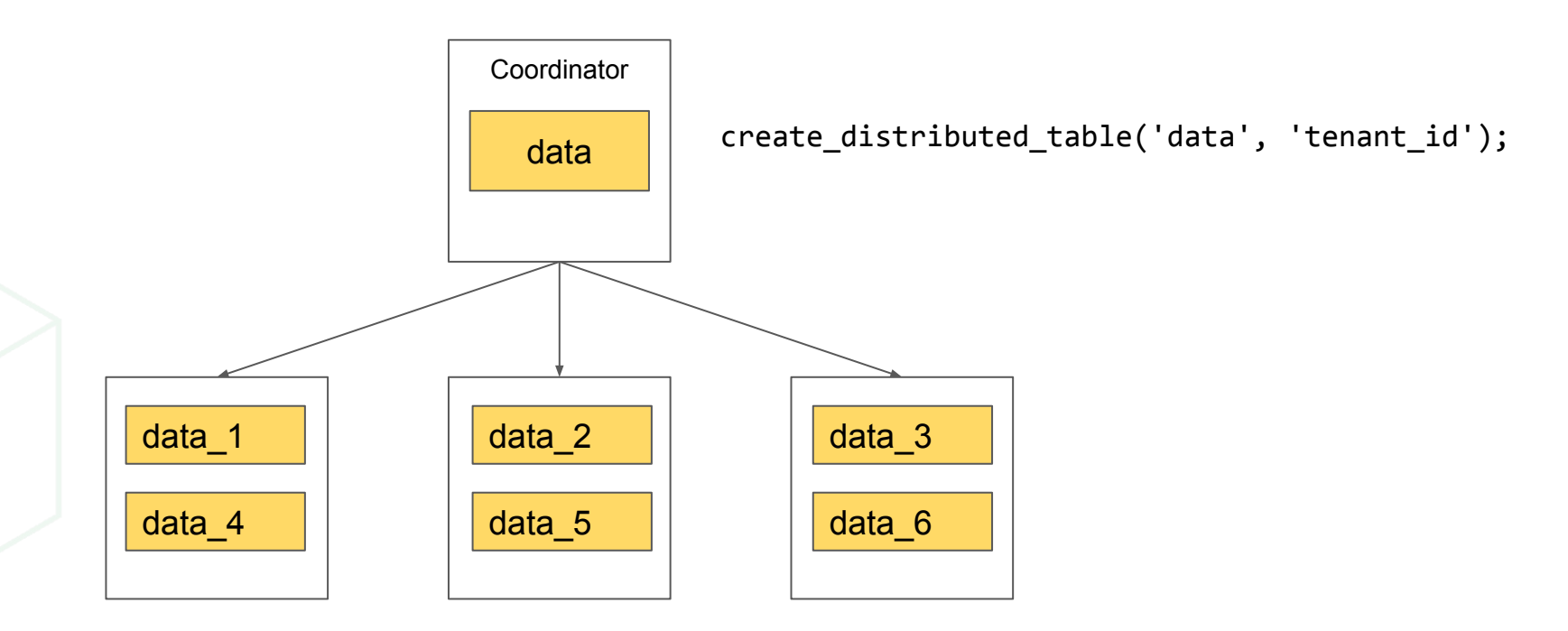

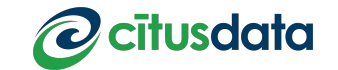

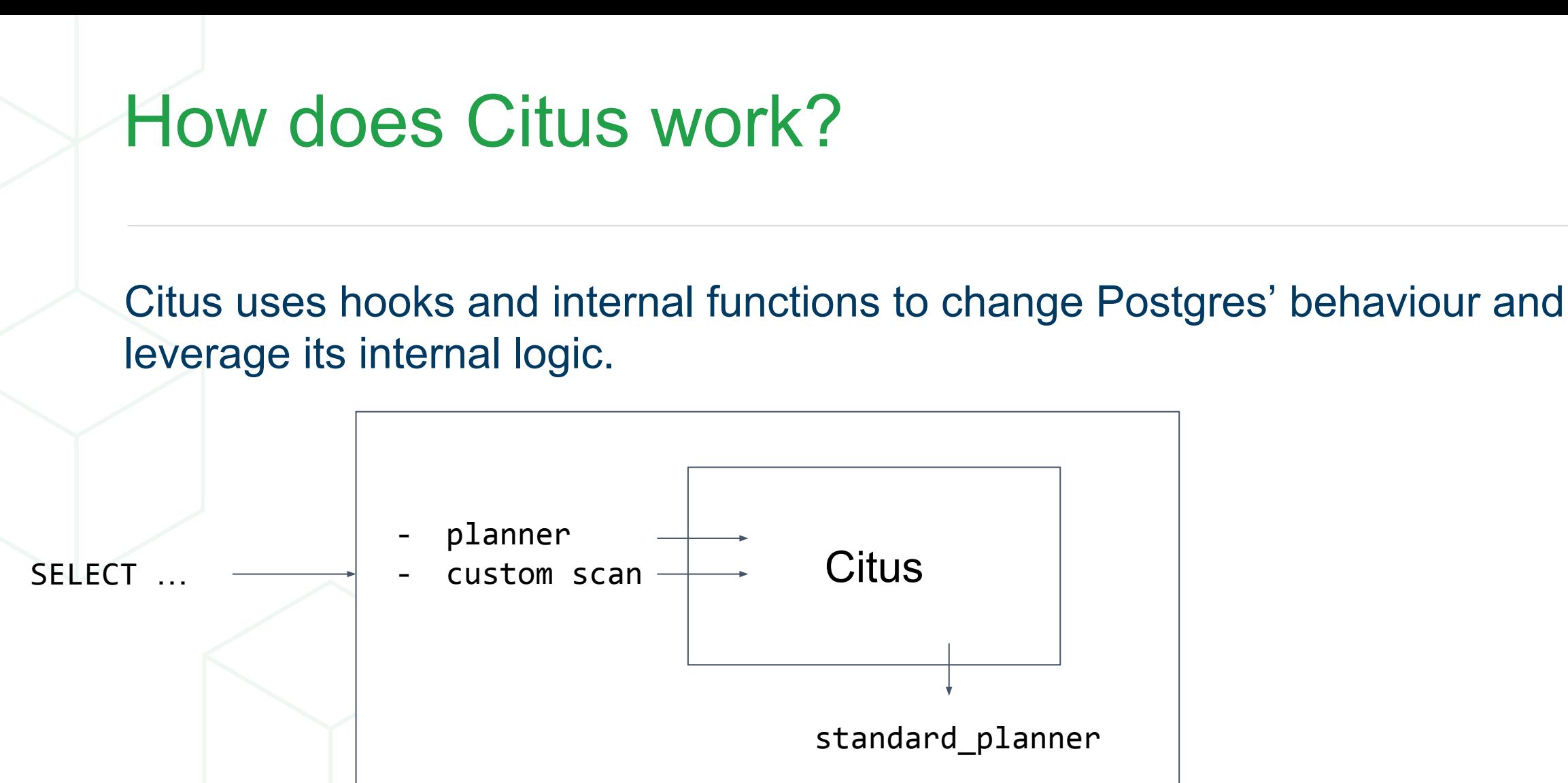

**Postgres**

### Different use cases for scaling out

There are different use cases that can take advantage of distributed databases, in different ways.

Examples:

- Multi-tenant SaaS app needs to scale beyond a single server
- Real-time analytics dashboards with high data volumes
- Advanced search across large, dynamic data sets
- **Business intelligence**

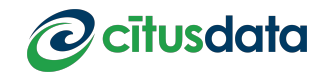

## Citus planner(s)

Layered planner accommodates different workloads.

**Router planner**

**Pushdown planner**

**Recursive (Subquery/CTE) planning**

**Logical planner**

Multi-tenant OLTP

Real-time analytics, search

Real-time analytics, data warehouse

Data warehouse

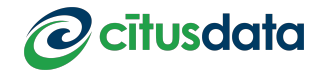

## Citus planner(s)

Layered planner accommodates different workloads.

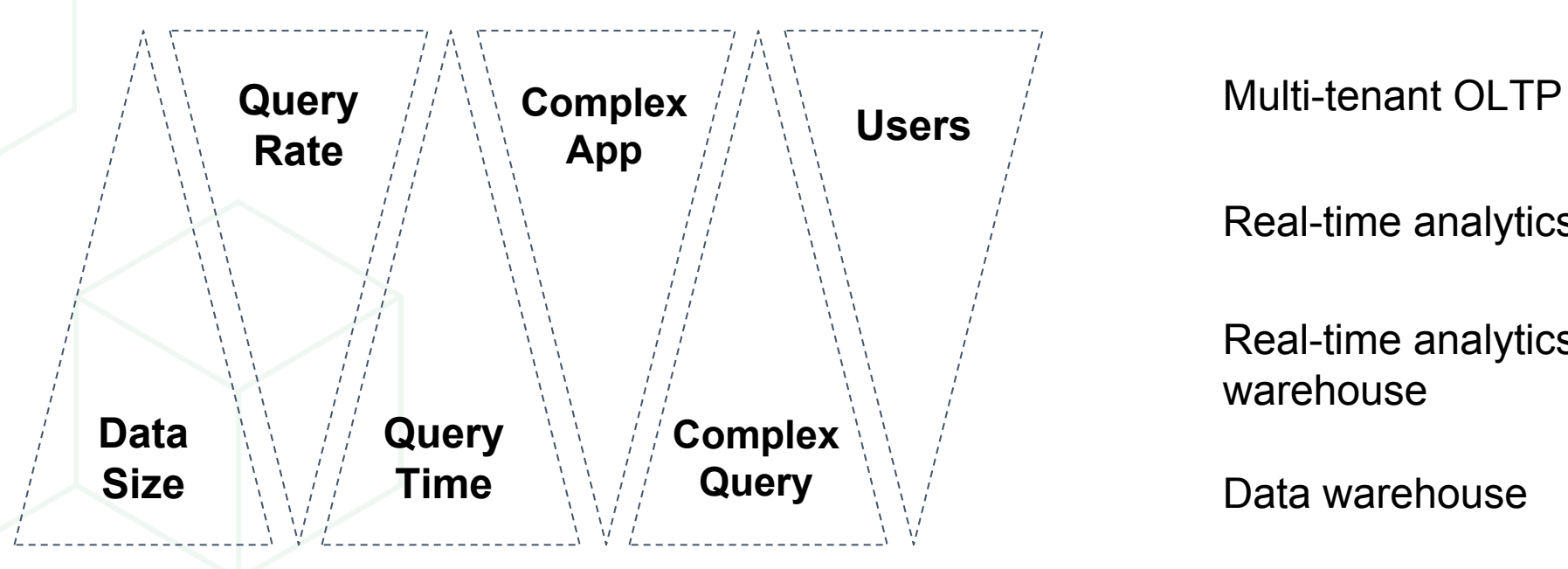

Real-time analytics, search

Real-time analytics, data warehouse

Data warehouse

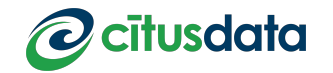

#### Co-located distributed tables

Tables are automatically assigned to co-location groups, which ensure that rows with the same distribution column value are on the same node.

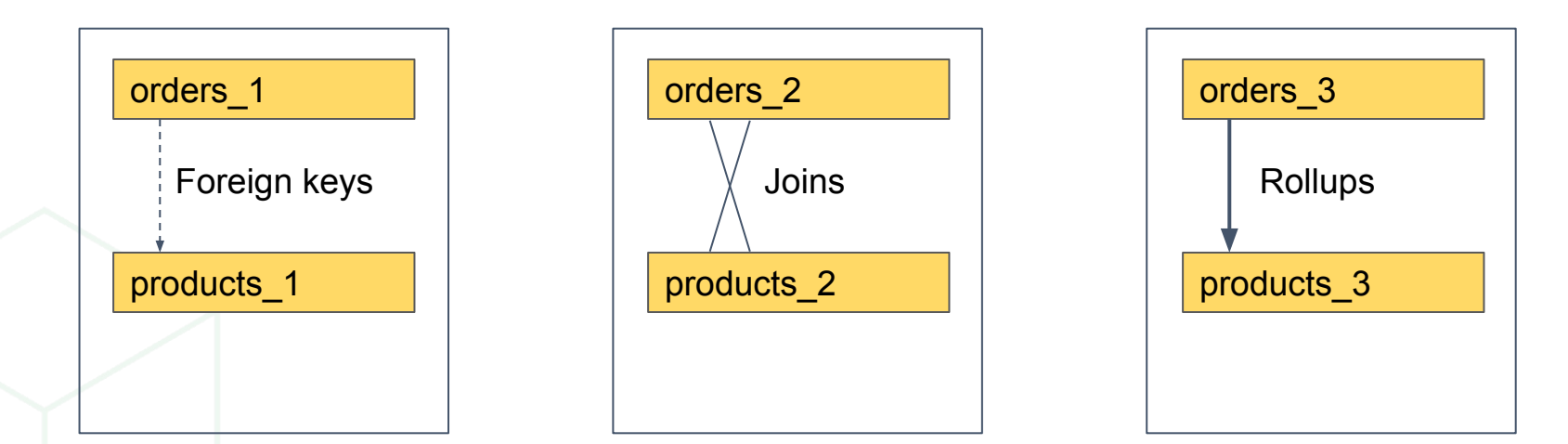

This enables foreign keys, direct joins, and rollups (INSERT...SELECT) that include the distribution column.

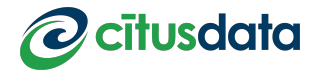

#### Reference tables

Reference tables are replicated to all nodes such that they can be joined with distributed tables on any column.

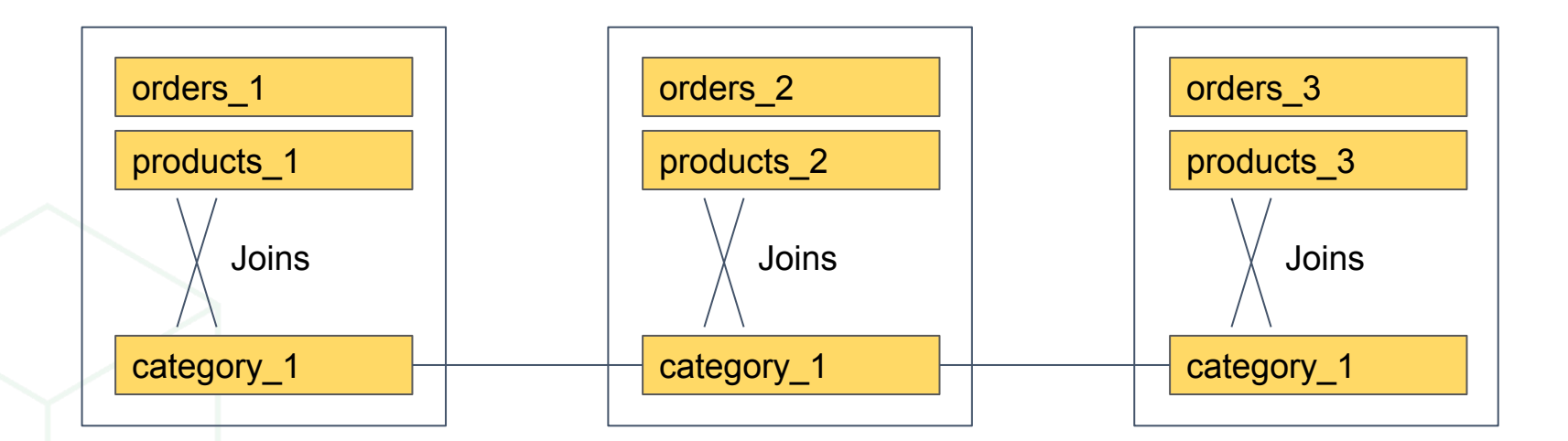

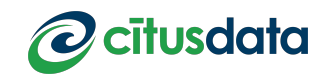

## Router planner

#### How to be a "drop-in" distributed database

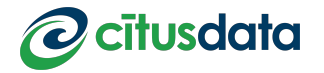

#### Routable queries

#### **Technical observation**:

If a query has  $\langle$  distribution column> =  $\langle$  value> filters that (transitively) apply to all tables, it can be "routed" to a particular node.

Efficiently provides full SQL support, since full query can be handled by Postgres.

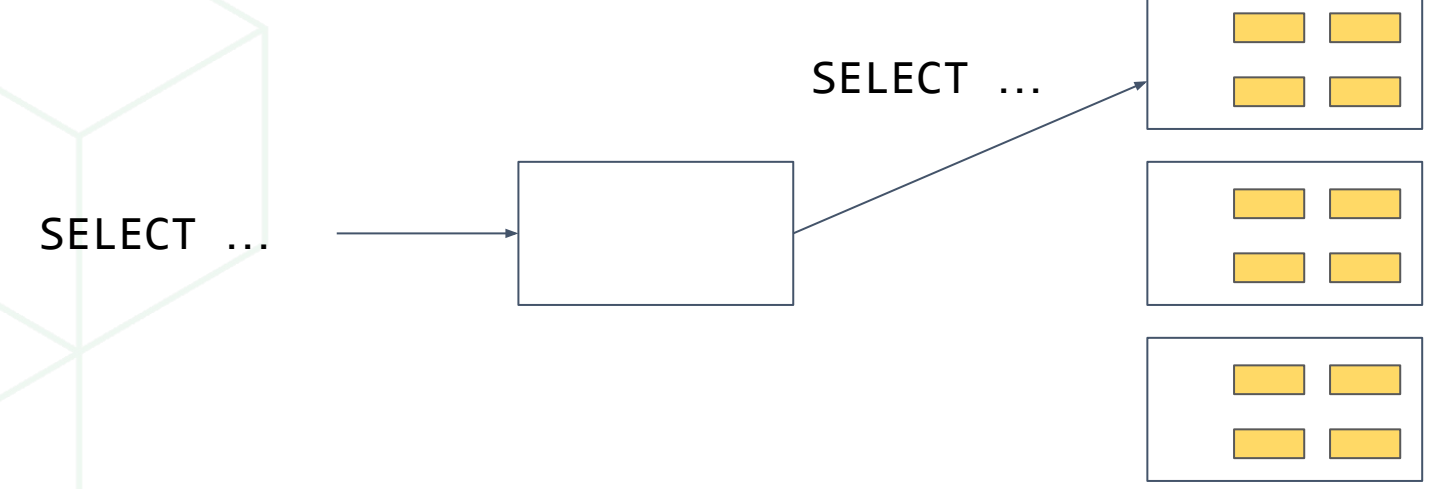

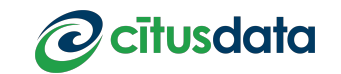

#### Routable queries

#### **Technical observation**:

If a query has  $\langle$  distribution column> =  $\langle$  value> filters that (transitively) apply to all tables, it can be "routed" to a particular node.

Efficiently provides full SQL support, since full query can be handled by Postgres.

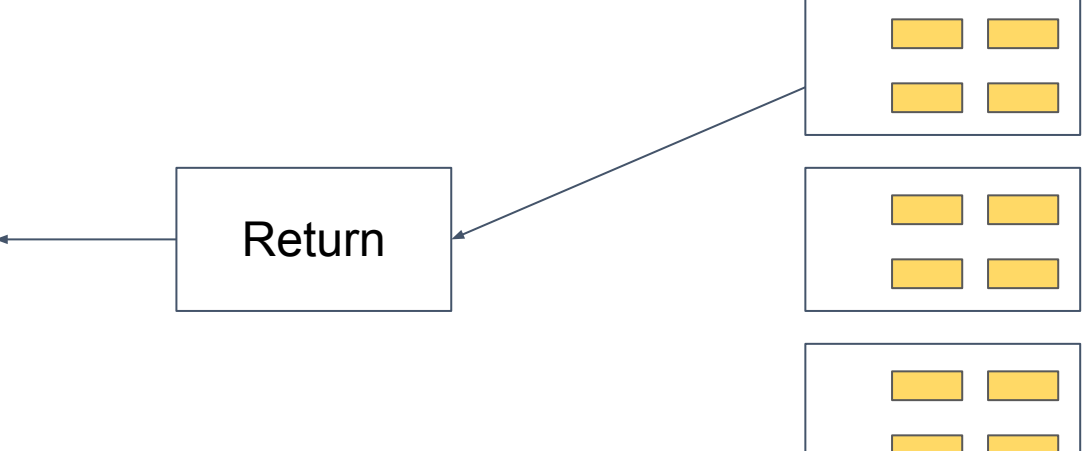

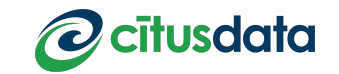

### Scaling Multi-tenant Applications

**Use case observation:**

In a SaaS (B2B) application, most queries are specific to a particular tenant.

Can add tenant ID column to all tables and distribute by tenant ID.

Most queries are router plannable: Low overhead, low latency, full SQL capabilities of Postgres, scales out

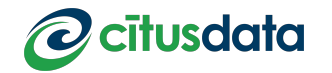

### Router planner with explicit filters

#### Can explicitly provide filters on all tables:

```
SELECT app_id, event_time
FROM (
   SELECT tenant_id, app_id, item_name
   FROM items
   WHERE tenant_id = 1783
                                            All distributed tables have filters by the 
)same valueLEFT JOIN (
   SELECT tenant_id, app_id, max(event_time) AS event_time
   FROM events
   WHERE tenant_id = 1783
   GROUP BY tenant_id, app_id
\big)USING (tenant_id, app_id) ORDER BY 2 DESC LIMIT 10;
                                                                            cītusdata
```
### Router planner with inferred filters

#### Citus can infer distribution column filters from joins:

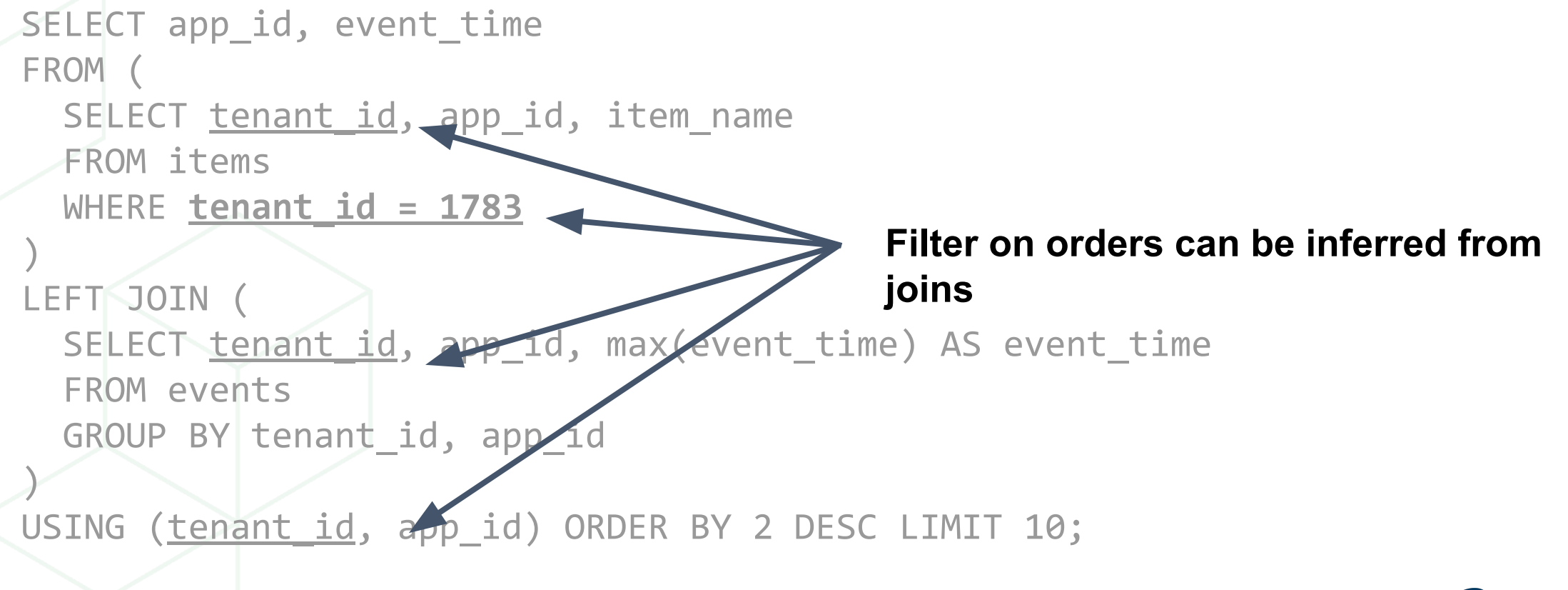

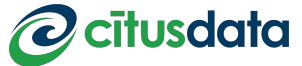

### Extracting relation filters

What does Citus need to do to infer filters?

Be lazy and call the Postgres planner:

```
 planner()
-> citus planner()
    -> standard_planner()
```
Obtain filters on all relation from Postgres planning logic

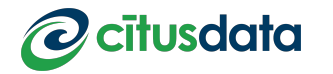

# Pushdown planning

Make your workers work

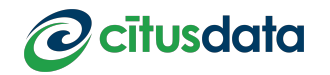

#### Distributed queries

#### **Technical observation:**

Most common SQL features (aggregates, GROUP BY, ORDER BY, LIMIT) can be distributed in a single round.

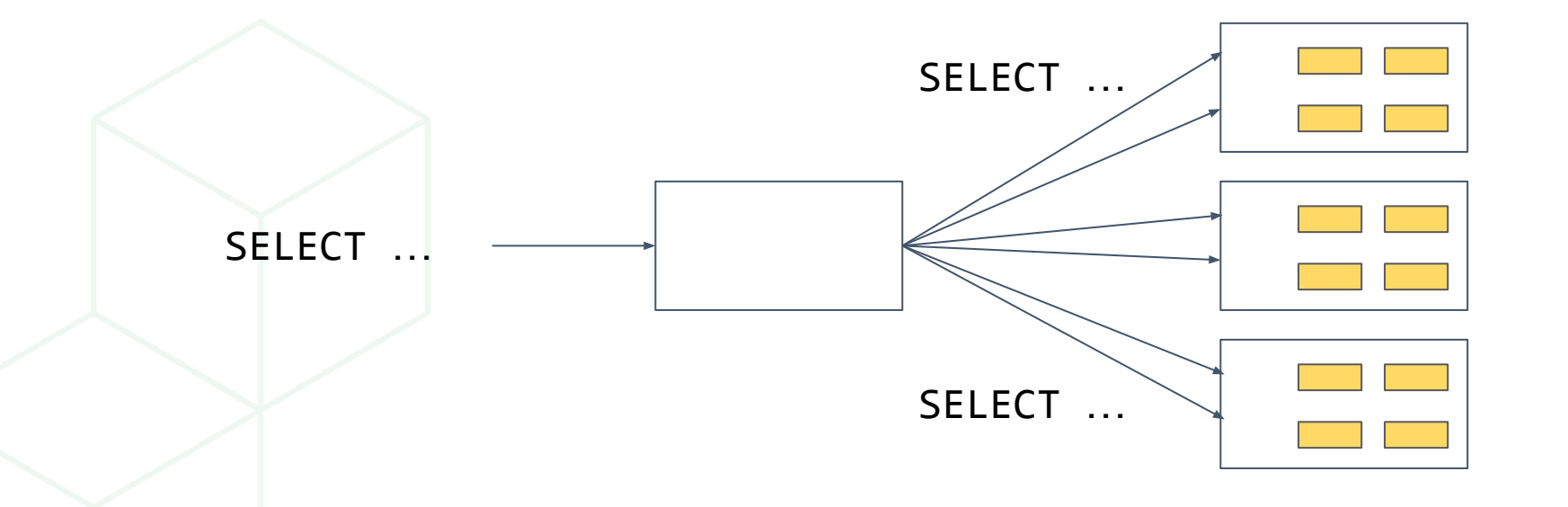

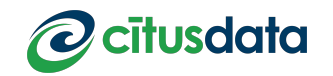

#### Distributed queries

#### **Technical observation:**

Most common SQL features (aggregates, GROUP BY, ORDER BY, LIMIT) can be distributed in a single round.

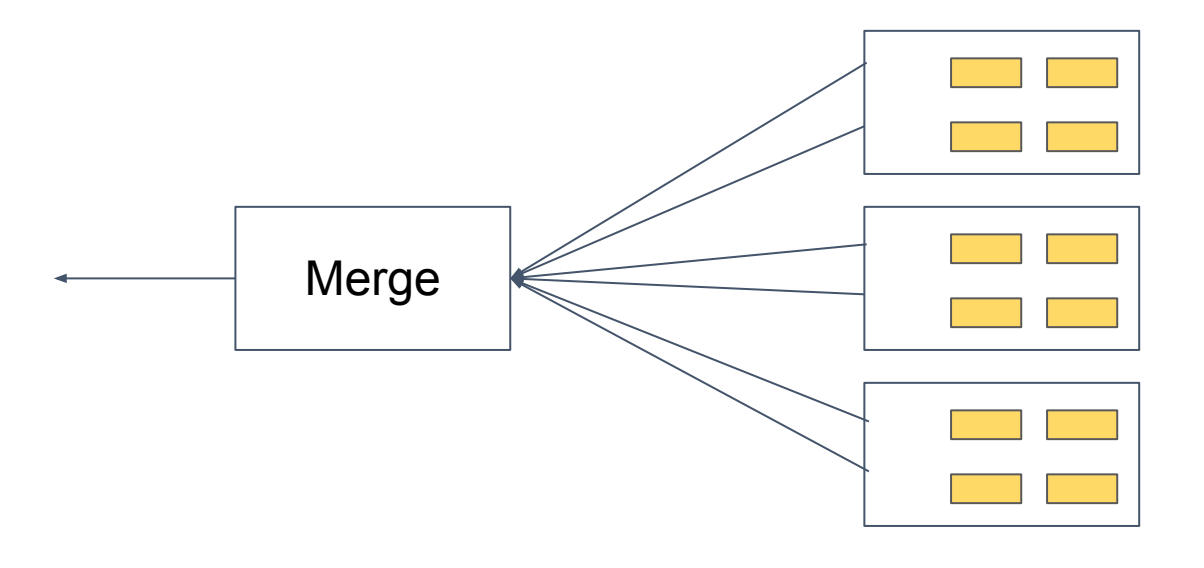

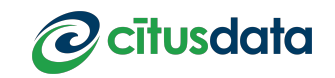

### Merging query results

Get the top 10 pages with the highest response times:

```
SELECT page_id, avg(response_time)
 FROM page_views
GROUP BY page_id
ORDER BY 2 DESC
LIMIT 10
```
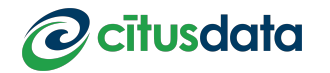

#### Queries on shards

Queries on shards when page\_id is the distribution column:

```
SELECT page_id, avg(response_time)
 FROM page_views_102008
GROUP BY page_id
ORDER BY 2 DESC
LIMIT 10
```
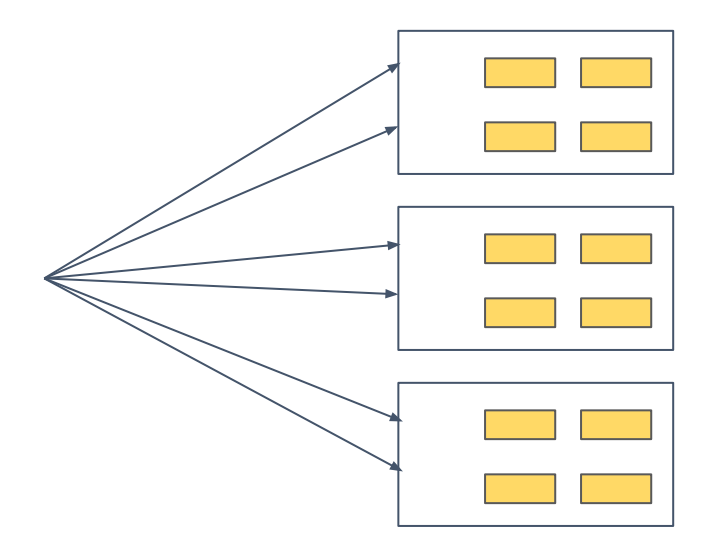

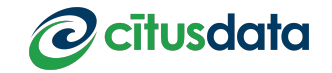

### Merging query results

When page id is the distribution column: get top 10 of top 10s.

```
SELECT page_id, avg
 FROM
```
Concatenated results of queries on shards

ORDER BY 2 DESC LIMIT 10

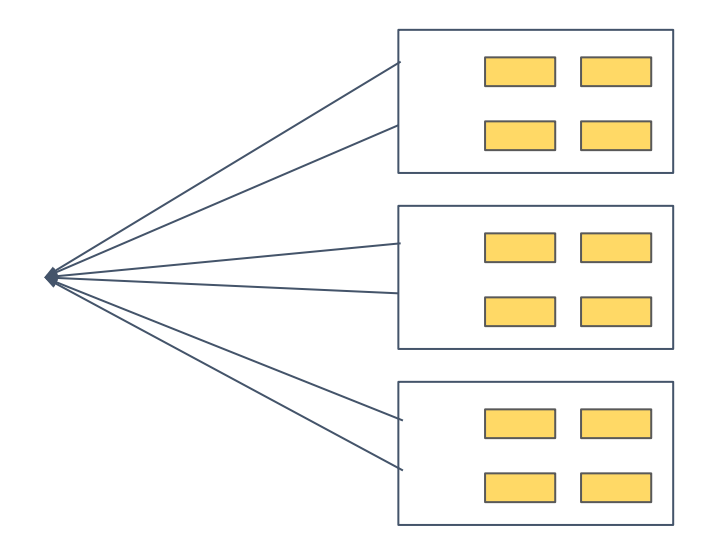

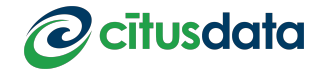

#### Queries on shards

Queries on shards when page\_id is **not** the distribution column:

SELECT page\_id, sum(response\_time), count(response\_time) FROM page\_views\_102008 GROUP BY page\_id

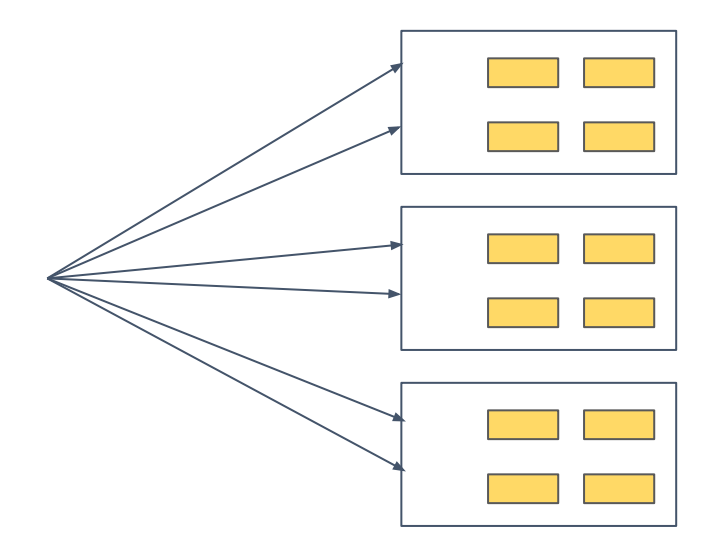

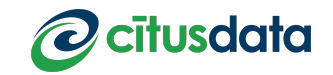

### Merging query results

When page id is **not** the distribution column: merge the averages

SELECT page\_id, sum(sum) / sum(count) FROM

Concatenated results of queries on shards

GROUP BY page\_id ORDER BY 2 DESC LIMIT 10

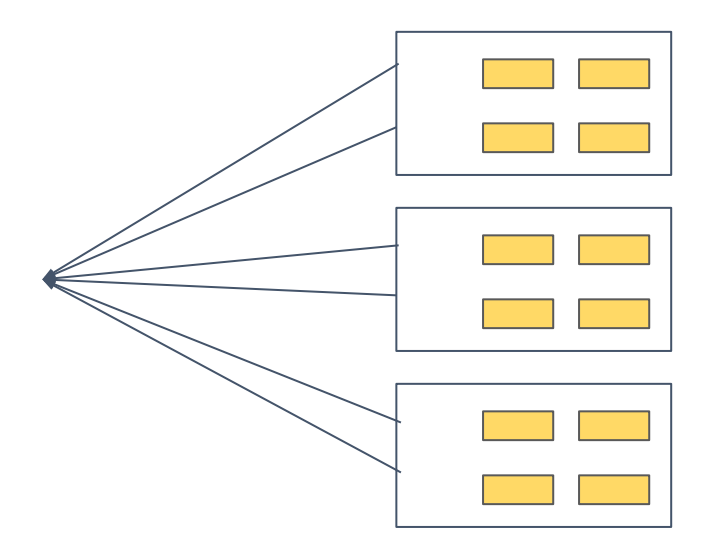

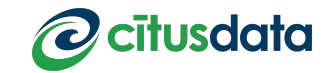

#### What about subqueries?

Instead of a table, we can have joins or subqueries:

```
SELECT page_id, response_time
FROM (
   SELECT page_id
   FROM pages
   WHERE site = 'www.citusdata.com'
) p
JOIN (
   SELECT page_id, avg(response_time) AS response_time
   FROM page_views 
   WHERE view_time > date '2018-03-20' GROUP BY page_id
  ) v
USING (page_id) 
ORDER BY 2 DESC LIMIT 10;
```
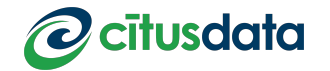

#### Distributed queries

#### **Technical observation:**

A query that **joins all distributed tables by distribution column** with subqueries that **do not aggregate across distribution column** values can be distributed in a single round.

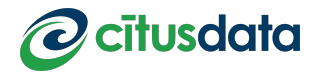

#### Pushdown planner

Determine whether distribution columns are equal using Postgres planner:

```
SELECT page_id, response_time
FROM (
  SELECT <u>page id</u>
   FROM pages
   WHERE site = 'www.citusdata.com'
) p
JOIN (
  SELECT page id, avg(response_time) AS response_time
   FROM page_views 
  WHERE view_time > date '2018-03-20' GROUP BY page id
) v
USING (page id)
ORDER BY 2 DESC LIMIT 10;
                                             Distribution column equality
```
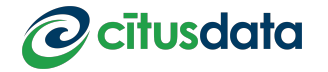

#### Pushdown planner

Subquery results need to be partitionable by distribution column:

```
SELECT page_id, response_time
FROM (
  SELECT <u>page id</u>
   FROM pages
  WHERE site = 'www.citusdata.com'
 \mathsf{p}JOIN (
  SELECT page id, avg(response_time) AS response_time
   FROM page_views 
  WHERE view time > date '2018-03-20' GROUP BY page id
) v
USING (page_id) 
ORDER BY 2 DESC LIMIT 10;
                                             No aggregation across distribution 
                                             column values.
```
#### Pushdown planner

Subqueries can be executed across co-located shards in parallel:

```
\sqrt{2} SELECT page_id, response_time
 FROM (
    SELECT page_id
    FROM pages_102670
    WHERE site = 'www.citusdata.com'
 ) 
 JOIN (
    SELECT page_id, avg(response_time) AS response_time
    FROM page_views_102008
   WHERE view time > date '2018-03-20' GROUP BY page id
 ) 
 USING (page_id) 
 ORDER BY 2 DESC LIMIT 10;
```
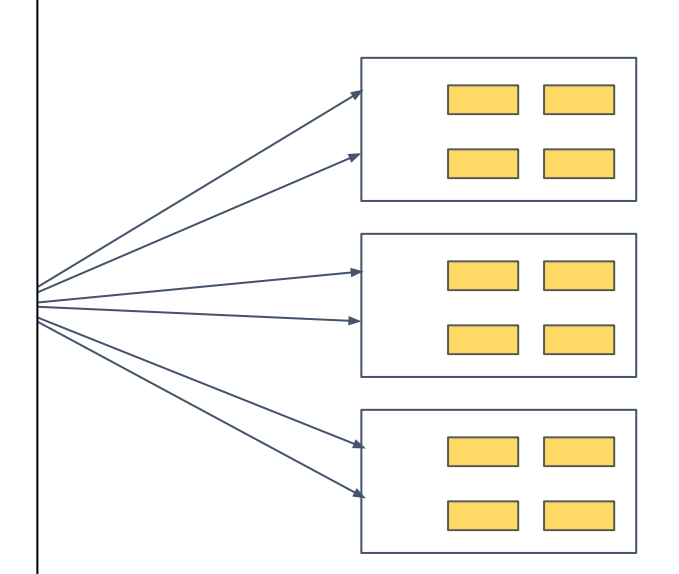

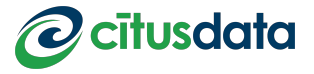

### Merging query results

Merge the results on the coordinator:

SELECT page\_id, response\_time FROM

Concatenated results of queries on shards

ORDER BY 2 DESC LIMIT 10

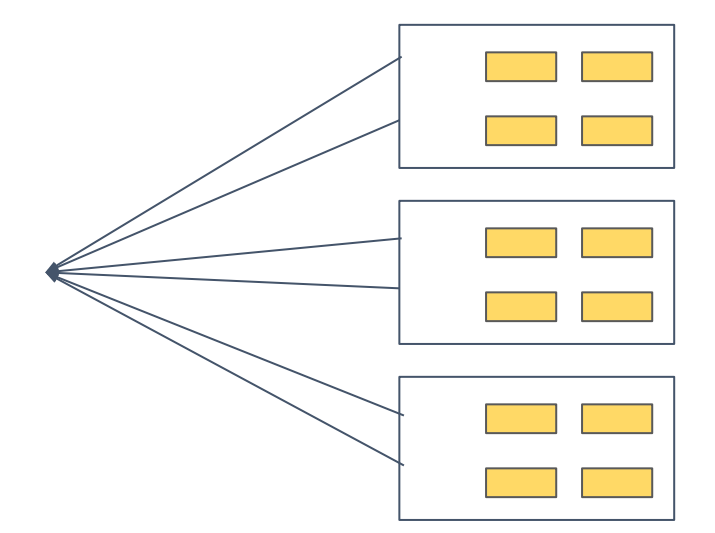

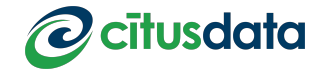

## Scaling Real-time Analytics Applications

#### **Use case observation:**

Real-time analytics dashboards need sub-second response time, regardless of data size.

Single-round distributed queries are powerful, fast and scalable.

In practice:

- Maintain aggregation tables using parallel INSERT...SELECT
- Dashboard selects from the aggregation table

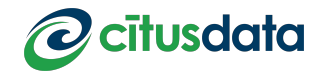

#### Complex subqueries

What about subqueries with merge steps?

```
SELECT
   product_name, count
FROM 
   products
JOIN (
   SELECT product_id, count(*) FROM orders GROUP BY product_id
   ORDER BY 2 DESC LIMIT 10
) top10_products
USING (product_id)
ORDER BY count;
```
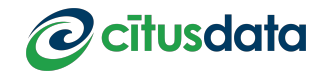

Have a query you can't solve? Call the Postgres planner!

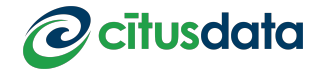

#### **Technical observation:**

Subqueries and CTEs that cannot be pushed down can often be executed as distributed queries.

Pull-push execution:

- Recursively call planner () on the subquery
- During execution, stream results back into worker nodes
- Replace the subquery with a function call that acts as a reference table

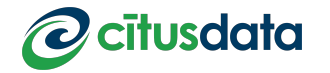

Separately plan CTEs and subqueries that violate pushdown rules:

```
SELECT
   product_name, count
FROM 
   products
JOIN (
   SELECT product_id, count(*) FROM orders GROUP BY product_id
   ORDER BY 2 DESC LIMIT 10
) top10_products
USING (product_id)
ORDER BY count;
```
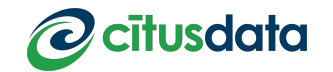

In the outer query, replace subquery with intermediate result, treated as reference table:

```
SELECT
   product_name, count
FROM 
   products
JOIN (
   SELECT * FROM read_intermediate_result(...) AS r(product_id text, count int)
) top10_products
USING (product_id)
ORDER BY count;
```
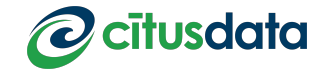

Execute non-pushdownable subqueries separately:

SELECT product\_id, count(\*) FROM orders GROUP BY product\_id ORDER BY 2 DESC LIMIT 10

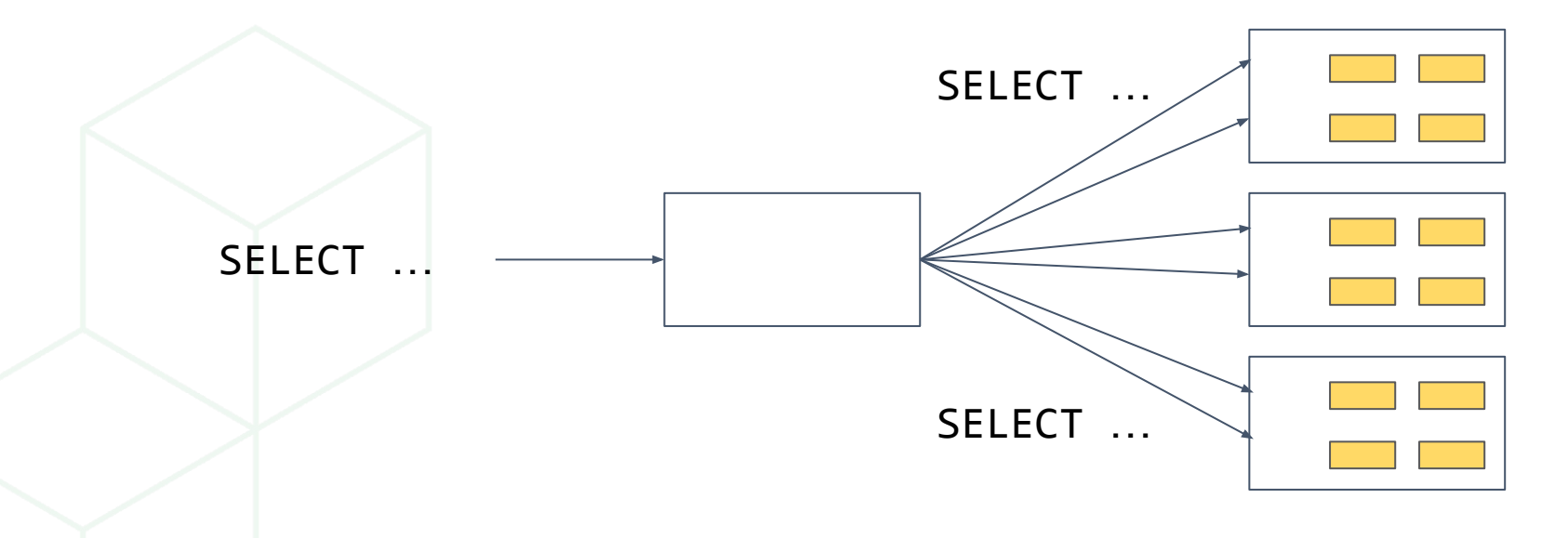

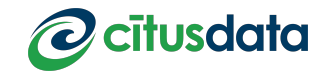

Execute non-pushdownable subqueries separately:

SELECT product\_id, count(\*) FROM orders GROUP BY product\_id ORDER BY 2 DESC LIMIT 10

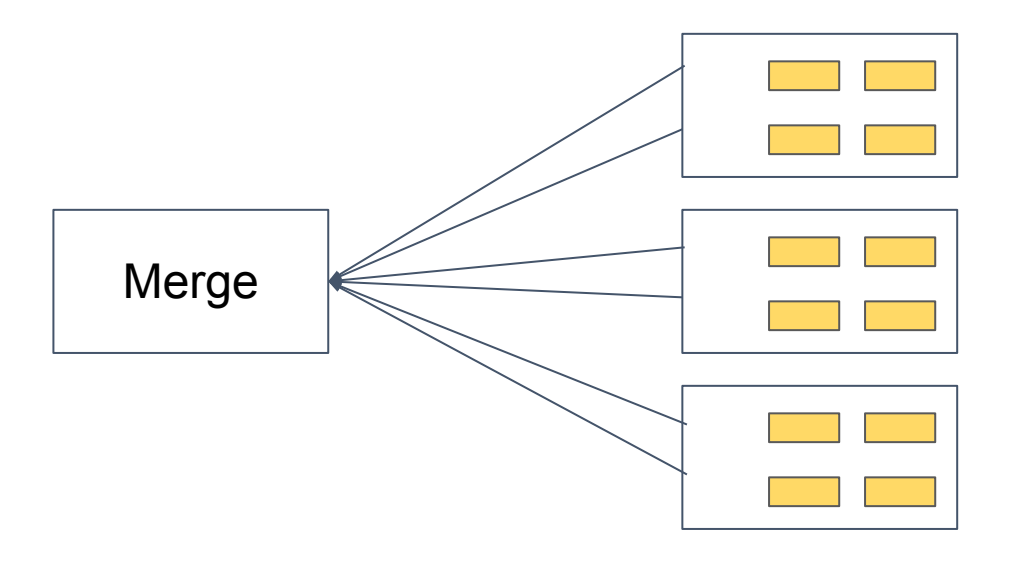

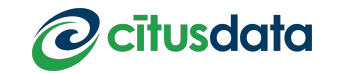

Execute non-pushdownable subqueries separately:

SELECT product\_id, count(\*) FROM orders GROUP BY product\_id ORDER BY 2 DESC LIMIT 10

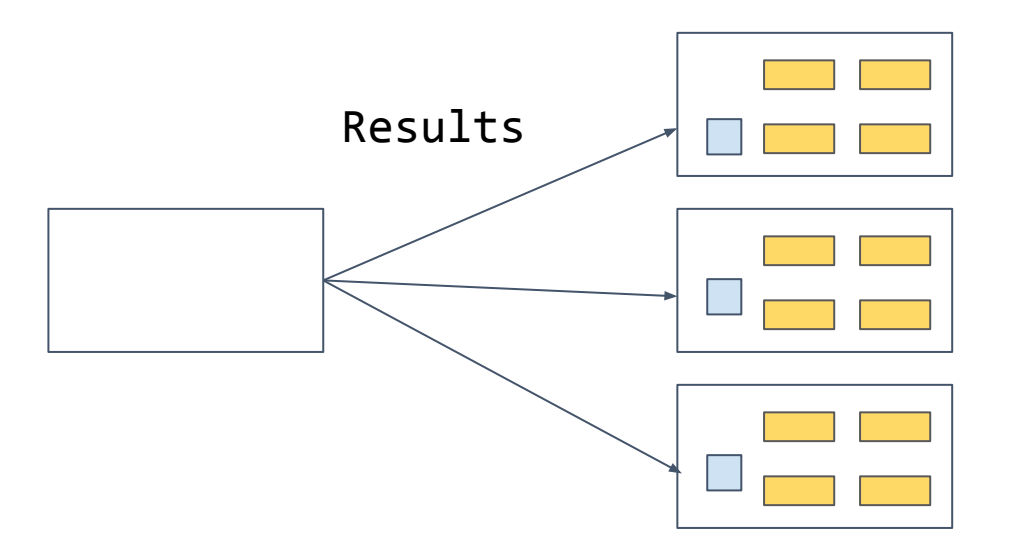

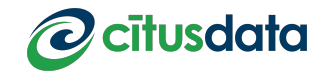

Execute non-pushdownable subqueries separately:

SELECT product\_name, count FROM products JOIN (SELECT \* FROM read\_intermediate\_result(...) …) …;

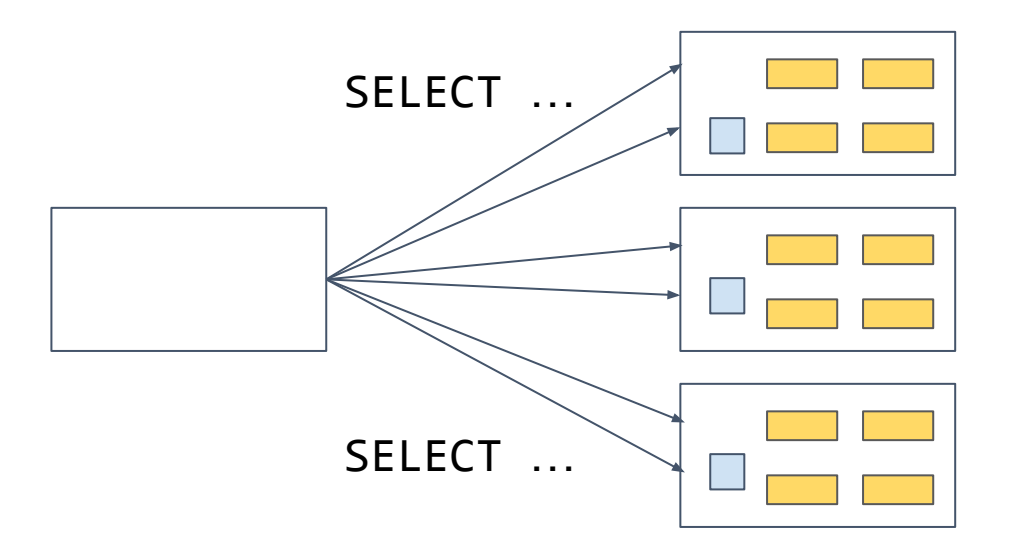

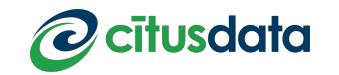

Execute non-pushdownable subqueries separately:

SELECT product\_name, count FROM products JOIN (SELECT \* FROM read\_intermediate\_result(...) …) …;

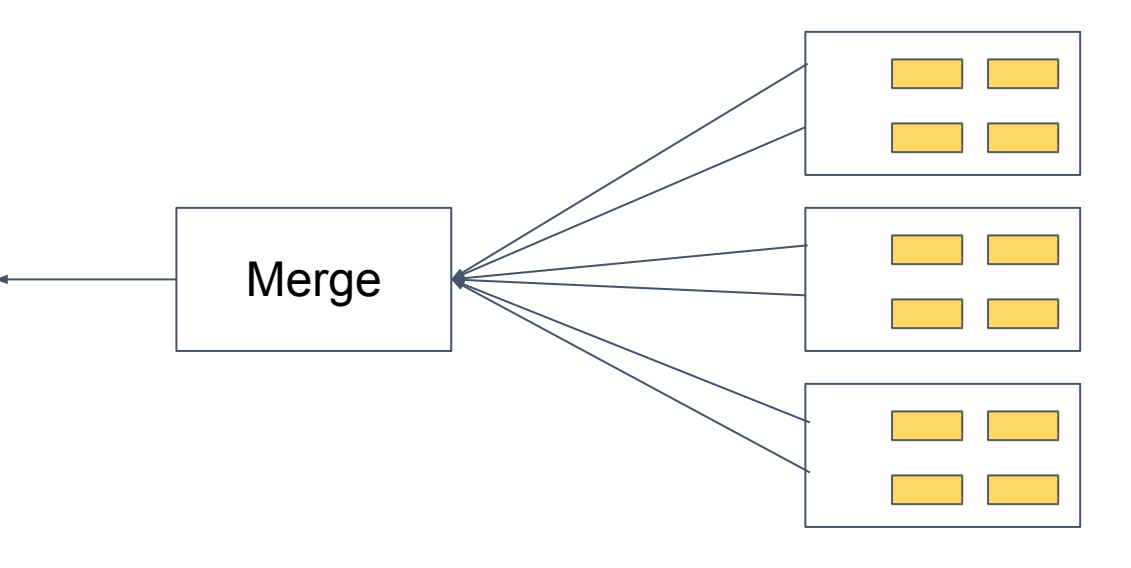

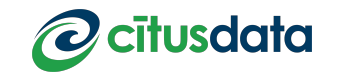

Different parts of a query can be handled by different planners.

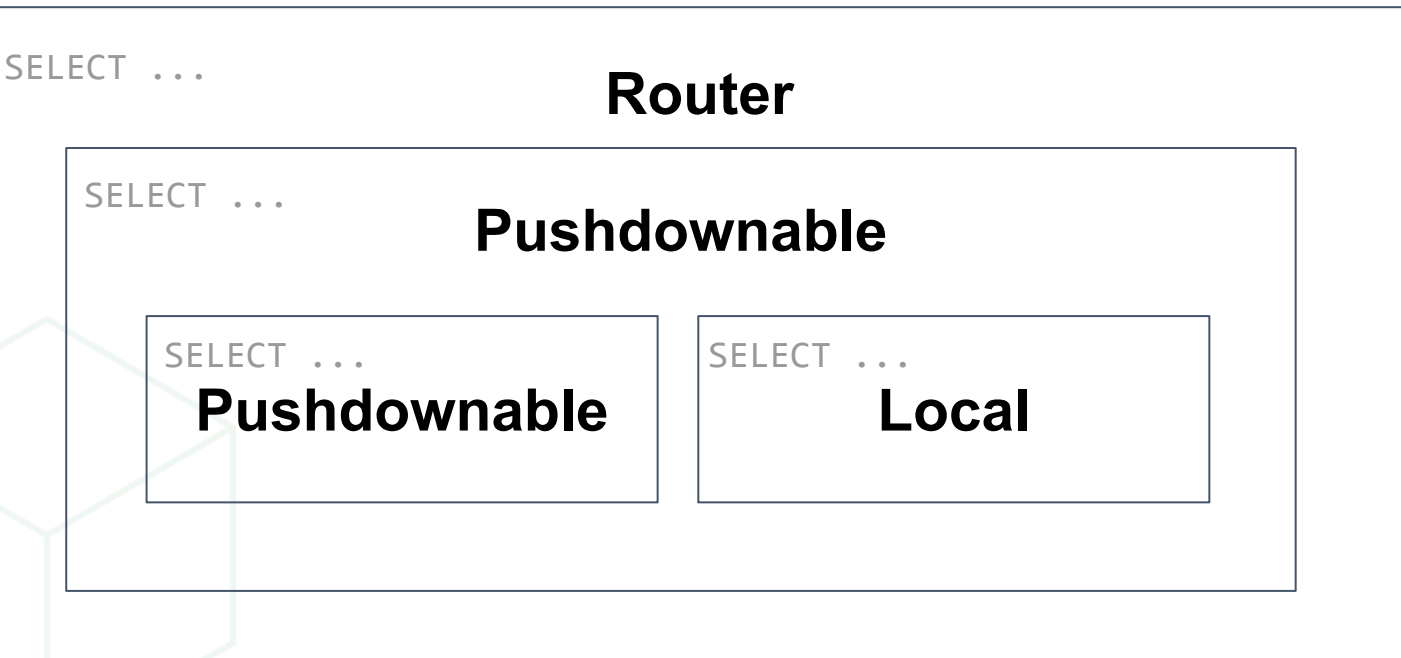

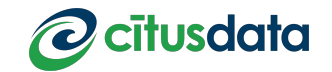

#### Joins between tables and intermediate results

#### **Technical observation**:

Intermediate results of CTEs and subqueries are treated as reference tables: can use any join column.

```
WITH
   distributed_query AS (...)
SELECT
   …
   distributed_query JOIN distributed_table USING (any_column) 
   …
```
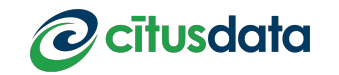

#### Joins between intermediate results

#### **Technical observation**:

Queries with only intermediate results (CTEs or subqueries) are router plannable: full SQL in a single round-trip.

#### **WITH**

…

…

```
distributed_query_1 AS (...), 
   distributed_query_2 AS (...)
SELECT
```
**Can use any SQL feature without further merge steps**

```
distributed_query_1 … distributed_query_2
```
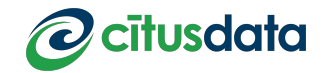

### Scaling Real-time Analytics Applications

**Use case observation**:

Real-time analytics applications want versatile distributed SQL support

Recursive planning provides nearly full, distributed SQL support in a small number of network round trips.

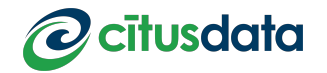

## Logical planner

Handling non-co-located joins through relational algebra

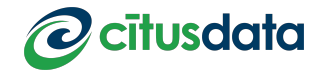

#### Non-co-located joins

Business intelligence queries may join on non-distribution columns.

```
SELECT
  product id, count(*)FROM
  shopping carts JOIN products USING (product id)
WHERE
  shopping carts.country = 'US' AND products.category = 'Books'
GROUP BY
  product id;
                                      Distributed by customer_id for fast 
                                      lookup of shopping cart
                                      Distributed by product_id
```
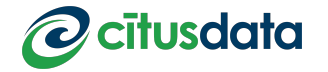

## Distributed query optimisation

Apply operations that reduce data size before re-partitioning.

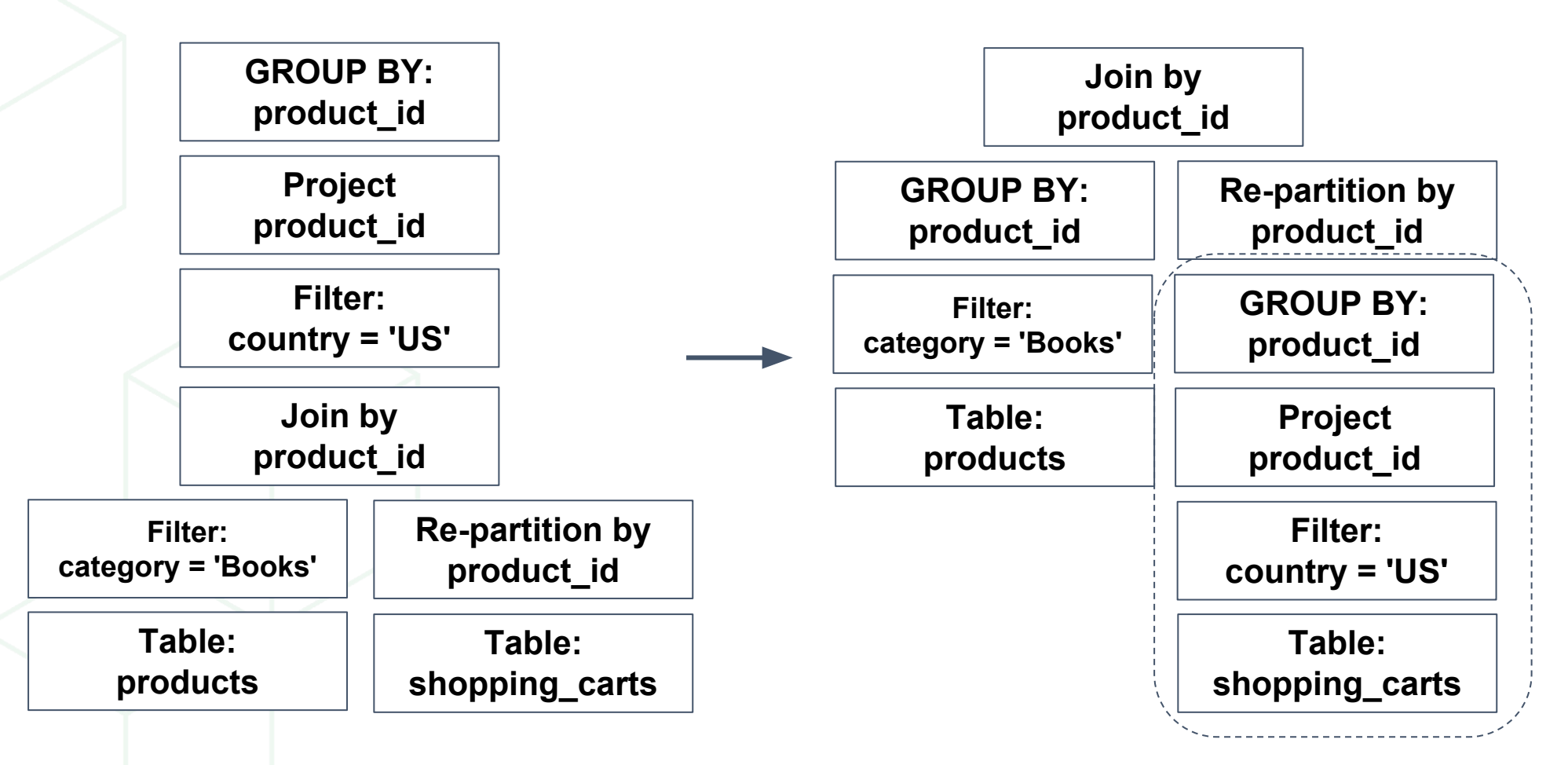

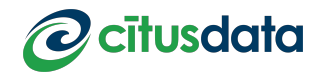

### Re-partitioning

Split query results into buckets based on product id

```
SELECT partition_query_result($$
   SELECT product_id, count(*) FROM shopping_carts_1028 WHERE country = 'US'
   GROUP BY product_id
$$, 'product_id');
```
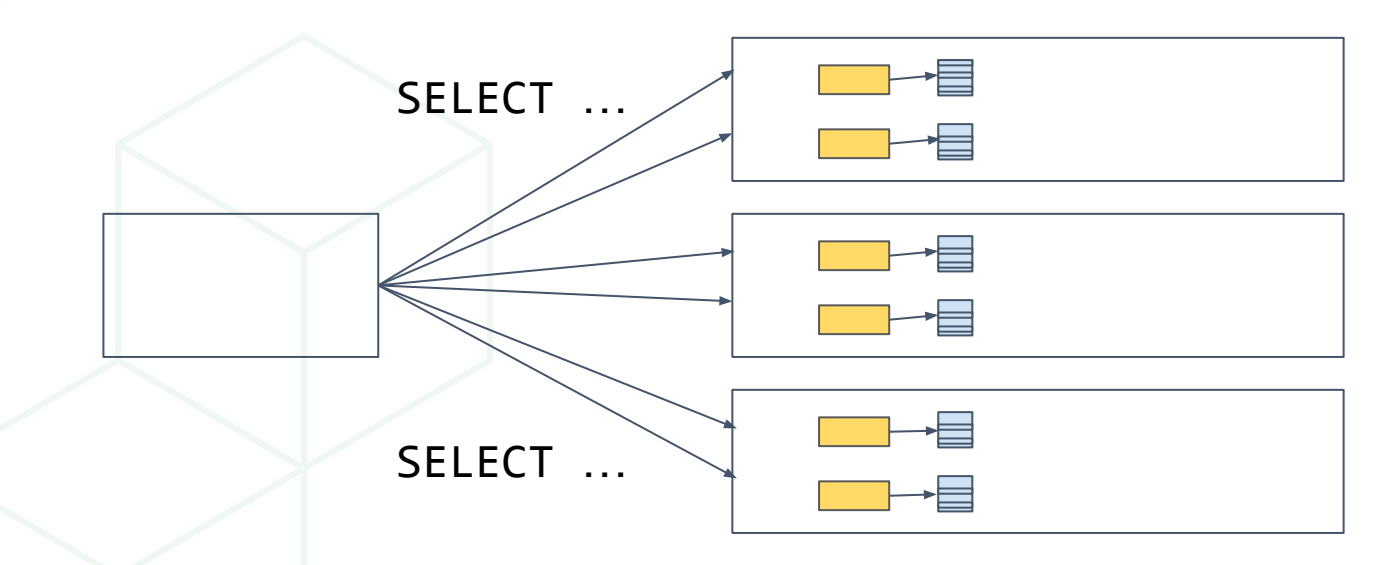

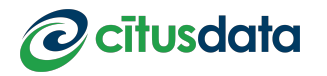

#### Re-partitioning

Fetch product\_id buckets to the matching products shards.

```
SELECT fetch_file(...);
```
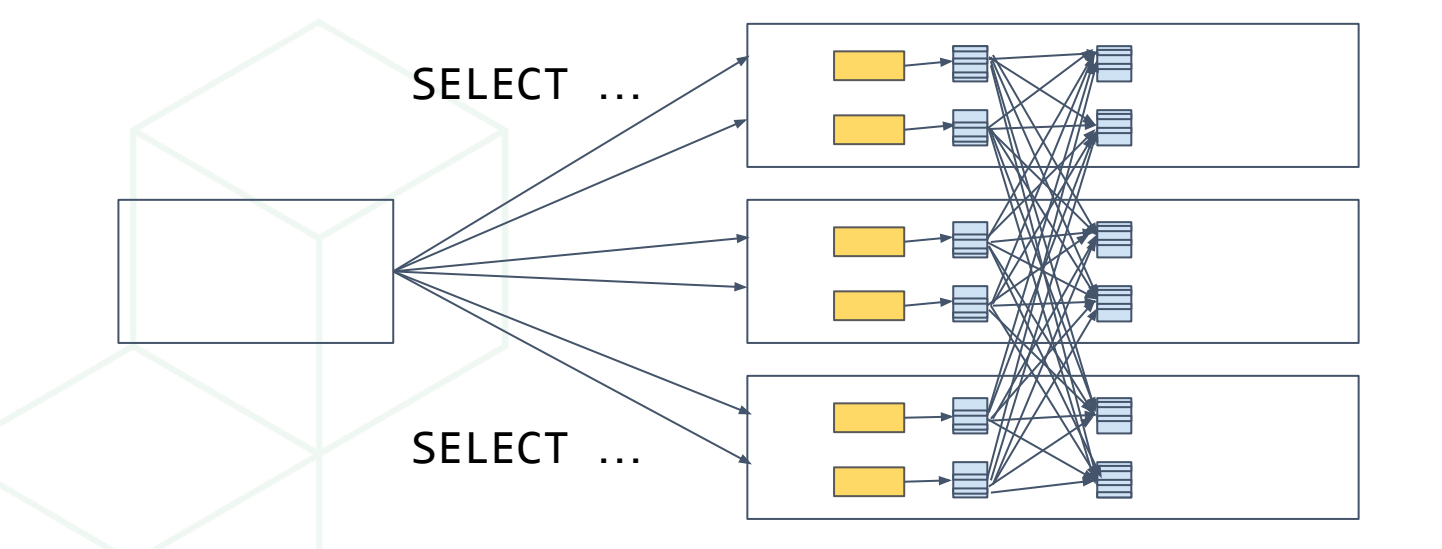

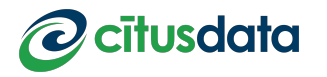

### Re-partitioning

Join merged buckets with products table

SELECT product\_id, count FROM fragment\_2138 JOIN products\_102008 USING (product\_id) WHERE products.category = 'Books';

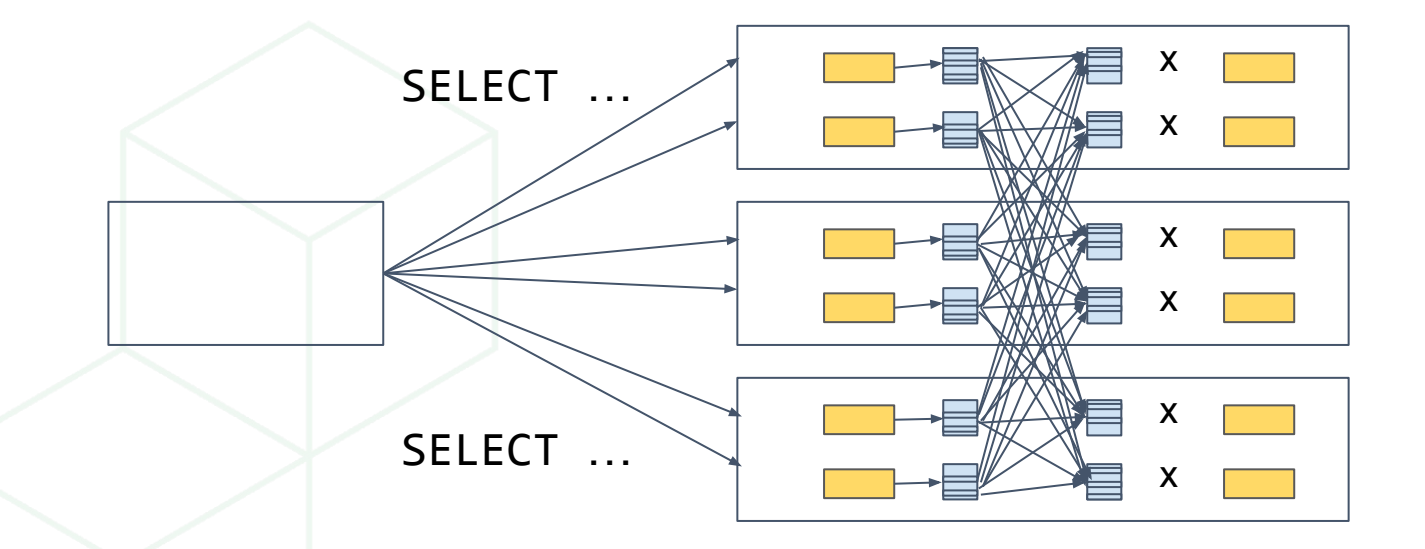

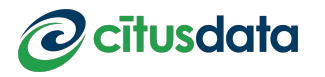

#### Join order planning

Joins across multiple tables should avoid re-partitioning when unnecessary:

orders JOIN shopping\_carts JOIN customers JOIN products

#### **Bad join order**:

join result x products  $\longrightarrow$  query result

- orders x shopping carts  $\longrightarrow$  re-partition by customer id
- join result x customers  $\longrightarrow$  re-partition by product id
	-

#### **Good join order**:

shopping carts x customer  $\rightarrow$  re-partition by product id join result x orders x products  $\rightarrow$  query result

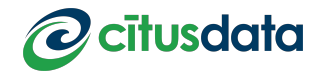

### Evolution of distributed SQL

- 
- 
- 
- 
- 
- 
- 
- 
- 
- 
- 
- 
- 
- 

CitusDB: Joins, aggregates, grouping, ordering, etc.

- Citus 5.0: Outer joins, HAVING (2016)
- Citus 5.1: COPY, EXPLAIN
- Citus 5.2: Full SQL for router queries
- Citus 6.0: Co-location, INSERT...SELECT
- Citus 6.1: Reference tables (2017)
- Citus 6.2: Subquery pushdown
- Citus 7.0: Multi-row INSERT
- Citus 7.1: Window functions, DISTINCT
- Citus 7.2: CTEs, Subquery pull-push (2018)
- Citus 7.3: Arbitrary subqueries
- Citus 7.4: UPDATE/DELETE with subquery pushdown

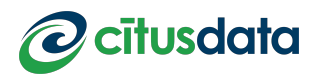

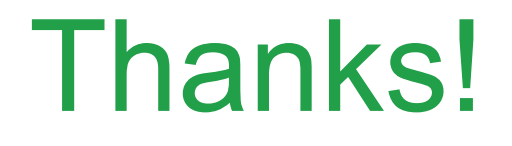

#### marco@citusdata.com

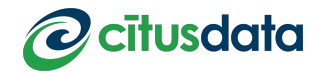